# Acer Tablet A500 User Guide

This is likewise one of the factors by obtaining the soft documents of this Acer Tablet A500 User Guide by online. You might not require more get older to spend to go to the ebook start as well as search for them. In some cases, you likewise accomplish not discover the pronouncement Acer Tablet A500 User Guide that you are looking for. It will certainly squander the time.

However below, taking into account you visit this web page, it will be thus utterly simple to get as skillfully as download guide Acer Tablet A500 User Guide

It will not recognize many era as we explain before. You can pull off it while show something else at house and even in your workplace. as a result easy! So, are you question? Just exercise just what we present under as without difficulty as review Acer Tablet A500 User Guide what you in imitation of to read!

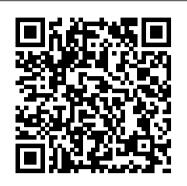

How to update our Acer Iconia Tab A500 — Acer Community Find service & support for your Acer products, search for BIOS updates, manuals, drivers and patches.

## **User Guide - Acer**

Acer A500 Manuals & User Guides User Manuals, Guides and Specifications for vour Acer A500 Tablet. Database contains 2 Acer A500 Manuals (available for free online viewing or downloading in PDF): Manual, Operation & user's manual. Acer A500 Manual (12 pages)

Acer Tablet Manuals and User Guides PDF Preview and Download

Acer ICONIA TAB User Guide Model: A500 (Wi-Fi only models) and A501 (Wi-Fi+3G models) First issue: 03/2011 Acer ICONIA TAB Model number: \_\_\_\_\_ Serial number: \_\_\_\_\_ Date of purchase: Place of purchase: \_\_\_\_\_ 3 Table of contents End user

## license agreement ...

Acer A500 Manuals and User Guides, Tablet Manuals — All ...

How to Hard Reset a Acer Iconia A500 Tablet Factory Data Reset Acer Iconia Tab A500 Walkthrough and App Test

Upgrade your Iconia tablet to Jelly Bean 4.1 Iconia Tab A500 How to check for System Update (English) Acer Iconia Tab A500 - How to Synchronize With Acer Sync (English) Acer Iconia Tab A500 review - 1st part

acer iconia a500 demo display mode update OS android 4.0.3 Acer Iconia Tab A500: Basics Acer ICONIA TAB A500 Review Acer Iconia Tab A500 - Create Google Account ACER ICONIA TAB A500 REVIEW | IGO | DEC 5 Acer ICONIA TAB A500 Unboxing How to Manually Upgrade to Android 5.0 (Lollipop)

HARD RESET TABLET ACERAcer Iconia A500 - Recovery Tutorial

Samsung Galaxy Tab 10.1 Vs. Acer Iconia Tab A500 Acer Iconia Tab A500/A501 How to Root your Acer a500/501/510 Running OTA/Leaked ICS (4.0) Flash Tablet acer A3-A10Acer A500 Android Kikat 4.4.4 Dear Acer Iconia Tab A700... [review] Iconia Tab A500 - Solve WiFi function failed when FOTA upgrade to Android 3.1 Acer A500 Iconia Tab review - 10 inch tablet - 2nd part Acer Iconia Tab A500 - user I have the above tablet currently running with the following specs; Android 3.2.1 Kernel 2.6.36.3+ Build interface

(HD) Install Custom ROMs on Acer Iconia A500/A501 - Cursed4Eva Acer Iconia Tab A500 Unboxing, Overview Acer Iconia Tab 32GB A500 Unboxing | HSDPA 3G ICS for Acer Iconia A500 (Icylicious ROM) Review - Cursed4Eva How to Install Jellybean (4.1.2) to your Acer Iconia a500 ACER TABLET - A500

How to Hard Reset a Acer Iconia A500 Tablet Factory Data Reset Acer Iconia Tab A500 Walkthrough and App Test

Upgrade your Iconia tablet to Jelly Bean 4.1 Iconia Tab A500 How to check for System Update (English) Acer Iconia Tab A500 - How to Synchronize With Acer Sync (English)

Acer Iconia Tab A500 review - 1st part

acer iconia a500 demo display mode update OS android 4.0.3 Acer Iconia Tab A500: Basics Acer ICONIA TAB A500 Review Acer Iconia Tab A500 - Create Google Account ACER ICONIA TAB A500 REVIEW | IGO | DEC 5 Acer ICONIA TAB A500 Unboxing How to Manually Upgrade to Android 5.0 (Lollipop) HARD RESET TABLET ACERAcer Iconia A500 - Recovery Tutorial

Samsung Galaxy Tab 10.1 Vs. Acer Iconia Tab A500 Acer Iconia Tab A500/A501 How to Root your Acer a500/501/510 Running OTA/Leaked ICS (4.0)

Flash Tablet acer A3-A10Acer A500 Android Kikat 4.4.4 Dear Acer Iconia Tab A700... [review] Iconia Tab volume. 3 Microphone Receives audio for video chats and A500 - Solve WiFi function failed when FOTA upgrade to Android 3.1 Acer A500 Iconia Tab review - 10 inch tablet - 2nd part Acer Iconia Tab A500 - user interface View and Download Acer A500 quick manual online. A500 tablet pdf manual download. (HD) Install Custom ROMs on Acer Iconia A500/A501 - Cursed4Eva Also for: A501, Iconia tab a500, Iconia tab a501. Acer Iconia Tab A500 Unboxing, Overview Acer Iconia Tab 32GB A500 Unboxing | HSDPA 3G ICS for Acer Iconia A500 (Icylicious ROM) Review - Cursed4Eva How to Install Jellybean (4.1.2) to your Acer Iconia a500 ACER TABLET - A500

View and Download Acer ICONIA Tab A500 16GB user manual online. Acer ICONIA Tab A500 16GB: User Guide. ICONIA Tab A500 16GB tablet pdf manual download. Also for: Iconia tab a500 32gb, Iconia tab a500.

Acer User Manuals - Read online or download PDF

2109 Instruction Manuals and User Guides for Acer online. Read online or download owner's manuals and user guides for Acer. ... A500. User Manual, 73 pages. A501. User Manual, 8 pages User Manual, 65 pages. A200. User Manual, 58 pages. A100. ... Iconia Tab 10 A3-A20. User Manual, 56 pages User Manual, 48 pages User Manual, 54 pages User Manual ...

ACER A501 USER MANUAL Pdf Download | ManualsLib

Iconia One 10 USER ' S MANUAL - Acer

Acer ICONIA TAB A500/A501 User Guide First issue: 03/2011 Acer ICONIA TAB A500/A501 Model number: \_\_\_\_\_ Serial number: \_\_\_\_\_ Date of purchase: \_\_\_\_\_ Place of purchase: \_\_\_\_\_ 3 Table of Contents End User License Agreement ... • Acer ICONIA TAB A500/A501. Getting to know your tablet 1 2 3 ...

**Download Acer Support Drivers and Manuals** 

View and Download Acer A500 user manual online. User Guide. A500 tablet pdf manual download. Also for: Iconia tab, Iconia tab a500.

Acer ICONIA TAB A500/A501 User Guide

View and Download Acer A501 user manual online. User Guide. A501 tablet pdf manual download. Also for: Iconia tab a501.

ACER A500 USER MANUAL Pdf Download | ManualsLib Acer Tablet Manuals. 92 Acer Tablet Manuals and User Guides (142 Models) were found in All-Guides Database. Acer Tablet: List of Devices # Model ... Acer Tablet A500 Acer Tablet Manual (12 pages) Acer Tablet ICONIA Tab A100 8GB Acer Tablet Operation & user 's manual (88 pages) Acer Tablet Iconia W700 ...

ACER ICONIA TAB A500 16GB USER MANUAL Pdf Download ... Download 102 Acer Tablet PDF manuals. User manuals, Acer Tablet Operating guides and Service manuals.

User's Manual - Acer

ACER\_A500\_7.014\_01\_COM\_GEN1 I am having problems with it (specifically play store crashing) and I have read articles that it is obsolete and no good anymore

ACER A500 QUICK MANUAL Pdf Download | ManualsLib To turn on your tablet, press and hold the power button until you see the Acer logo. Wait a moment for your tablet to boot up. You will then be asked some questions before you can use your tablet. To start, tap to select your language then tap the arrow. Follow the rest of the instructions as they are displayed.

Acer Tablet User Manuals Download | ManualsLib

Tablets Monitors Smartphones Projectors Mixed Reality Headsets Drivers and Manuals. Identify your Acer Device. Enter your device serial number, SNID or model number Find. Show me where to locate my serial number or SNID on my device. Download our serial number detection utility. (Windows operating systems only) ...

Acer Tablet A500 User Guide

the Acer logo. Wait a moment for your tablet to boot up. You will then be asked some questions before you can use your tablet. To start, tap to select your language then tap the arrow. Follow the rest of the instructions as they are displayed. 2 Volume control key Increases and decreases the tablet